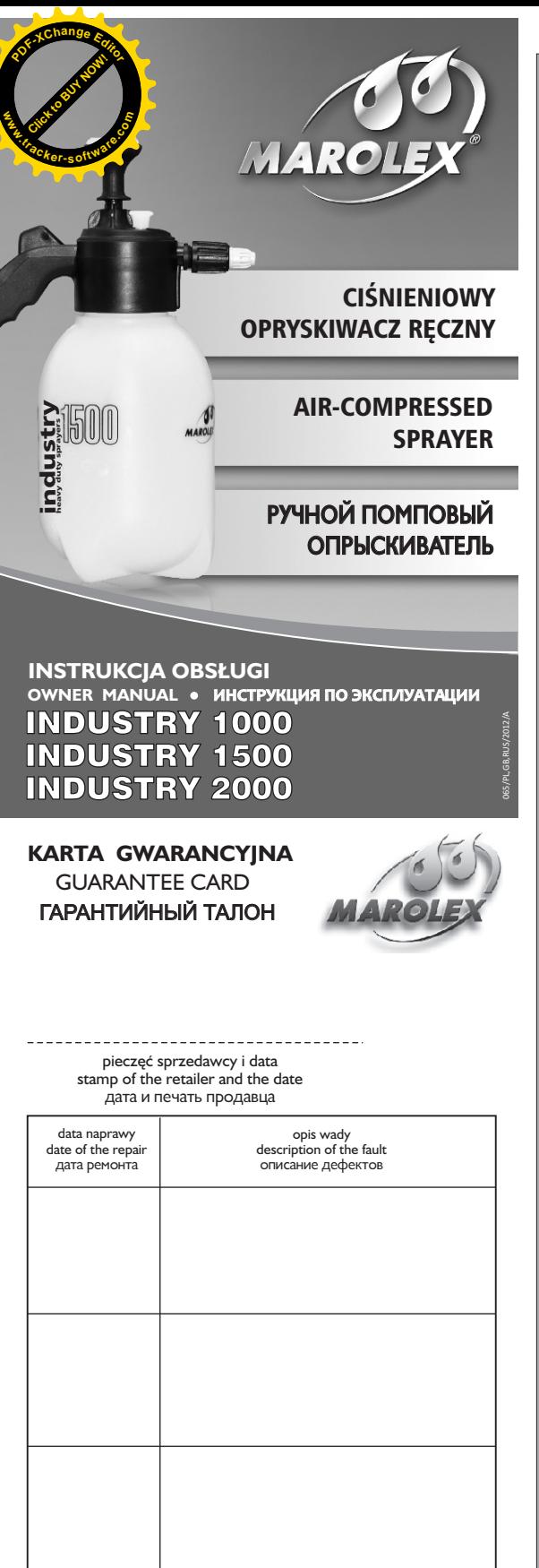

 $1 - 2 - 3 - 4 - 5 - 6$ 

8<br>9

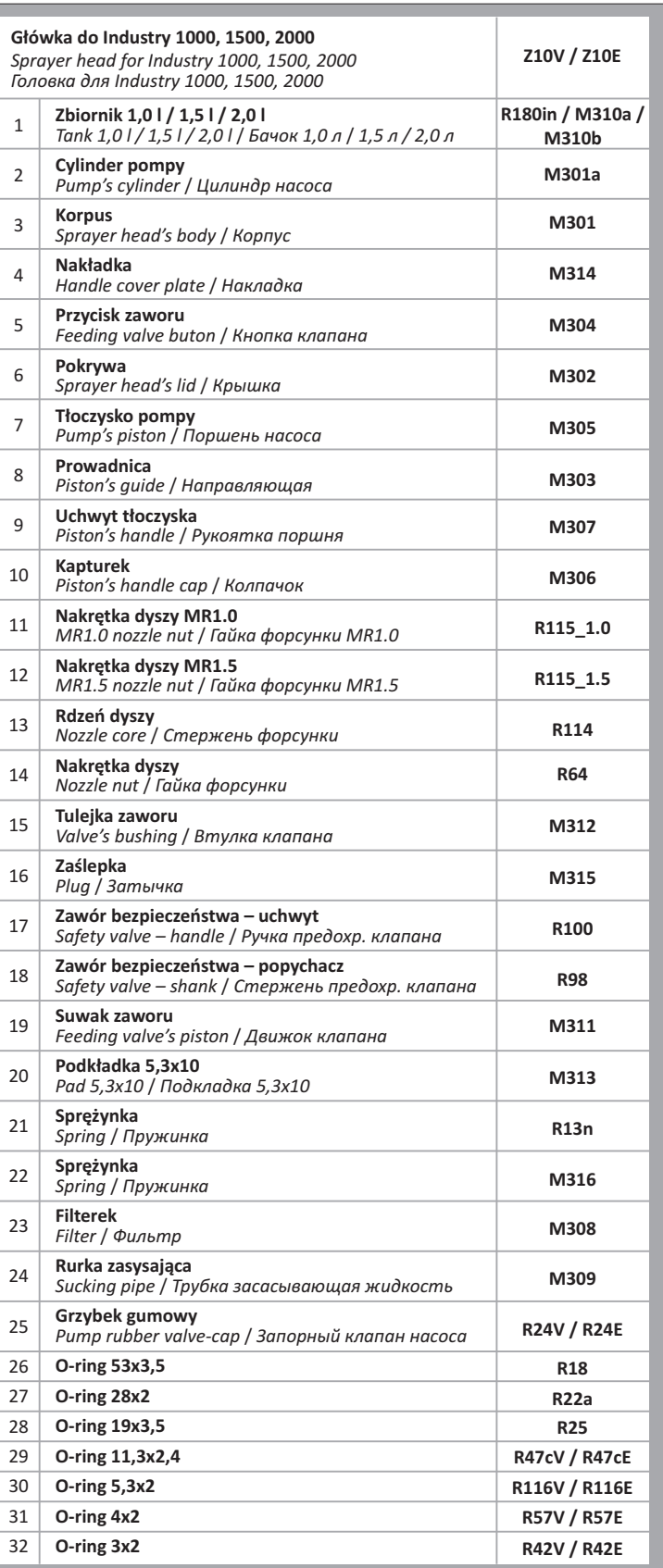

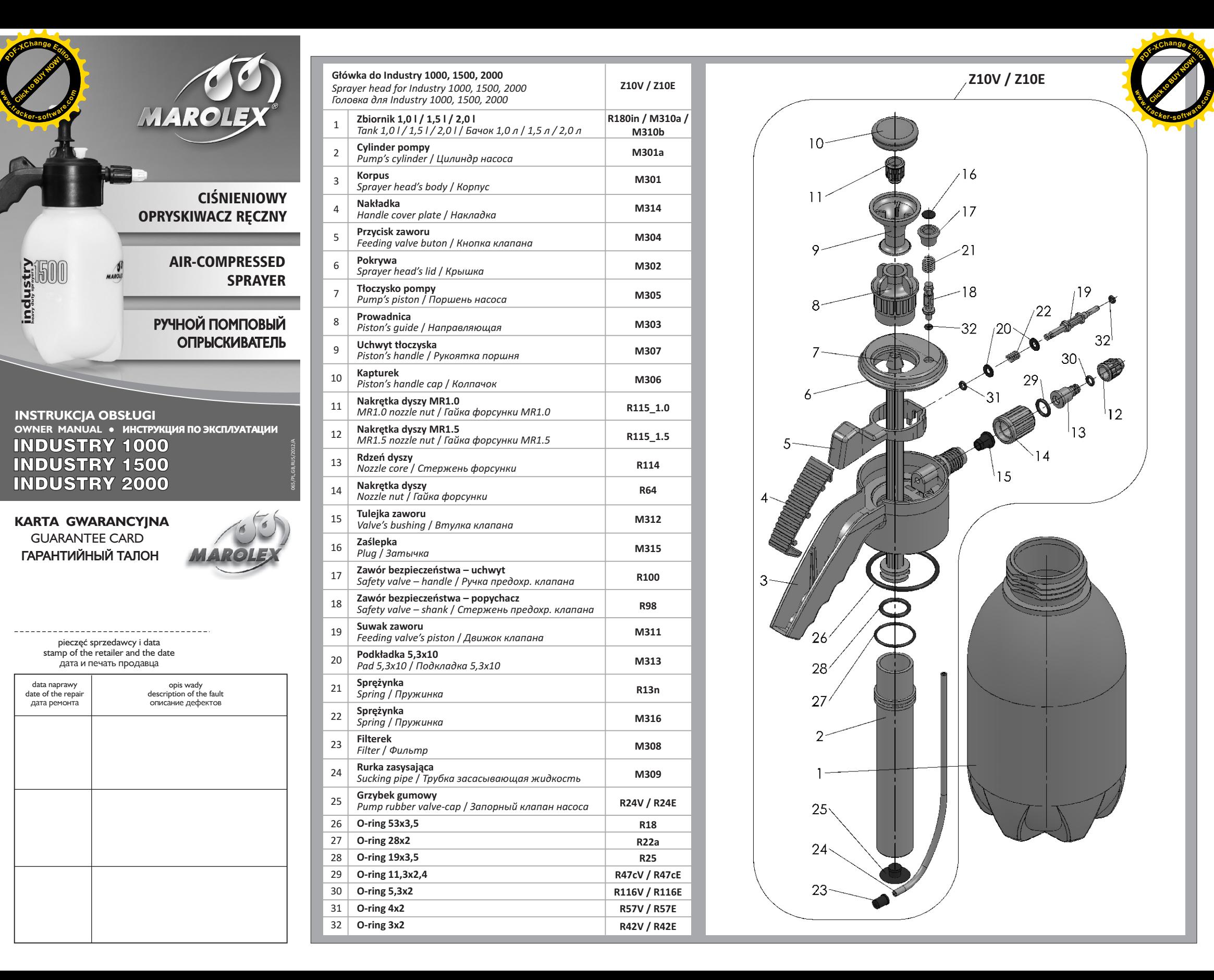

# ИНСТРУКЦИЯ ПО ЭКСПЛУАТАЦИИ

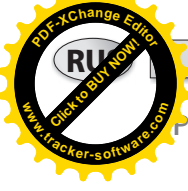

# INDUSTRY 1000 **INDUSTRY 2000**

### 1. ТЕХНИЧЕСКИЕ ДАННЫЕ

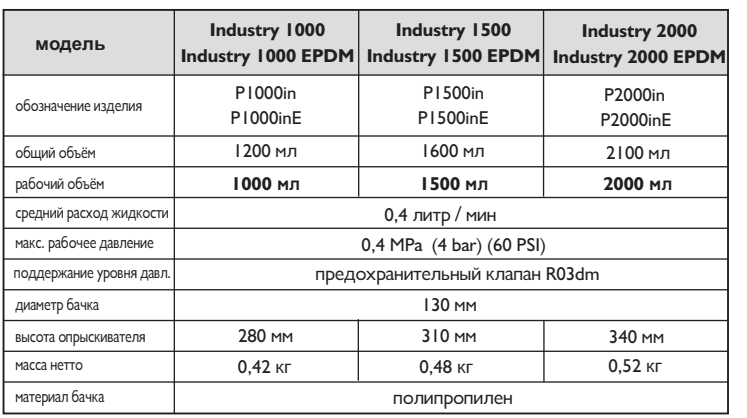

### 2. ОСНАЩЕНИЕ ОПРЫСКИВАТЕЛЯ

1. Комплектный опрыскиватель объёмом 1,0 л или 1,5 л или 2,0л.

2. Дополнительная форсунка MR1.0 (находиться под колпачком).

3. Инструкция по эксплуатации и гарантийный талон.

**Доступны 2 вида опрыскивателей с прокладками VITON или с прокладками EPDM.**

### 3. ПРИМЕНЕНИЕ И ПРЕДНАЗНАЧЕНИЕ

Опрыскиватели Industry предназначены для химически активных средств и детергентов, используемых в химической промышленности, мастерских, на предприятиях и в автомойках. Опрыскиватели могут быть использованы также при ликвидации загрязнений и дезинфекции помещений.

## 4. ПОДГОТОВКА И РАБОТА ОПРЫСКИВАТЕЛЯ

- **1. Прежде, чем открутить головку опрыскивателя, следует проверить не находиться ли он под давлением, для этого следует потянуть ручку предохранительного клапана (R100) вверх.**
- 2. Рабочую жидкость подготовить согласно с рекомендациями на упаковке химического средства и через сито заполнить емкость до уровня указанного на шкале.
- 3. После заполнения емкости, следует установить головку опрыскивателя и накачать – опрыскиватель готов к работе.
- 4. В случае излишнего давления предохранительный клапан открывается и выпускает избыток воздуха. **ВНИМАНИЕ! При максимальном давлении через предохранительный клапан может вылиться жидкость.**
- 5. Опрыскивание жидкостью наступает в результате нажатия на спусковой механизм головки.
- 6. Струю наплыва жидкости можно регулировать наконечником распылителя.
- 7. В случае необходимости, давление можно подкачать.

#### 5. ЗАМЕЧАНИЯ ПО БЕЗОПАСНОСТИ РАБОТЫ

- **РУЧНОЙ ПОМПОВЫЙ ОПРЫСКИВАТЕЛЬ** 1. Работать <sup>с</sup> опрыскивателем запрещается: детям, беременным женщинам, больным, принимающим лекарственные средства, лицам по употреблению алкогольных напитков и лицам, принимающим средства, ухудшающие способность к концентрации.
	- 2. Во время первого испытания следует использовать чистую воду.
	- **3. Для работы с химическими средствами, а также во время приготовления растворов и уничтожения упаковок, необходима специальная, рабочая одежда (резиновая обувь, перчатки, плащ, шапка и маска).**
	- 4. Не следует начинать работу с химическими средствами натощак, а в ходе работы запрещается есть, пить и курить. Нельзя употреблять алкогольные напитки накануне и после работы.
	- 5. Остатки растворов запрещается удалять в открытые водоемы и биоочистительные станции. Эти указания касаются также действий при удалении воды во время мытья бачка и других частей опрыскивателя.
	- 6. Сработанный опрыскиватель следует направить в пункт утилизации.
	- 7. В случае отравления следует немедленно обратиться к врачу.
	- 8. Во время работы с опрыскивателем необходимо строго соблюдать указания на упаковке химических средств.
	- 9. Работа с неисправным опрыскивателем, с какой-либо утечкой недопустима.
	- 10. Разные работы по обслуживанию следует выполнять после декомпресии опрыскивателя.
	- 11. Опрыскиватель после каждого пользования и перед выполнением работ по обслуживанию следует тщательно умыть.
	- 12. Нельзя использовать опрыскиватель для других целей, чем указано в инструкции.
	- 13. Опрыскиватель следует хранить в чистом состоянии, а на зиму не оставлять жидкости в бачке.
	- **14. Единственным устройством для создания давления во время работы является насос, находящийся в бачке. Запрещается пользование каким-либо другим устройством!!!**
	- 15. Запрещается применять для опрыскивания жидкости свыше 40°С, легковоспламеняющиеся и взрывчатые вещества, напр. бензин, растворители и т.п.
	- 16. Самовольные переделки опрыскивателя и использование его не по назначению могут привести к отравлению людей и животных, загрязнению окружающей среды, повреждению опрыскивателя и к несчастным случаем.
	- 17. После работы следует переодеться (рабочую одежду постирать), тщательно помыть руки, лицо, прополоскать горло, прочистить нос.
	- 18. Жидкость, оставшуюся в опрыскивателе следует разбавить водой не менее чем 10-кратно и распылить на ранее опрыскиваемую поверхность или растения.
	- 19. После завершения работ опрыскиватель следует несколько раз промыть водой.
	- 20. За ущерб, вызванный несоблюдением указаний настоящей инструкции ответственность несёт исключительно пользователь.
	- 21. Запрещается хранение опрыскивателя с рабочим раствором или с воздухом под давлением.
	- 22. Запрещается манипулировать предохранительным клапаном и блокировать его, так как это может повредить опрыскиватель.
	- 23. Опрыскиватель в рабочем состоянии следует предохранять от ударов и сотрясений.
	- 24. **Перед началом работы обязательно следует проверить действие предохранительного клапана, потягивая его за ручку.** Он должен свободно продвигаться в обоих направлениях.

**Опрыскиватель рекомендуется использовать для одного вида химических средств.**

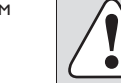

- 25. Запрещается направлять наконечник опрыскивателя жидкость в направлении лица.
- 26. Во время пользования и хранения, опрыскиватель следует посторонних, а особенно детей.

#### 6. УСЛОВИЯ ГАРАНТИЙНОГО ОБСЛУЖИВАНИЯ

1. Гарантийный срок составляет 12 месяца с момента продажи изделия конечному потребителю.

**COLIGITATION** 

**.tracker-software.co<sup>m</sup>**

**w** 

**<sup>P</sup>DF-XCha<sup>n</sup>g<sup>e</sup> <sup>E</sup>dito<sup>r</sup>**

- 2. Повреждённую деталь или опрыскиватель, заявленные в рамках гарантийного срока, следует доставить в торговый пункт или фирме Marolex. В случае повреждения детали или узла просим отправить только лишь повреждённый элемент.
- 3. Опрыскиватели с остатками химических средств ремонтироваться не будут, следует присылать чистый аппарат.
- 4. Гарантийное обслуживание осуществляется по предъявлению гарантийного талона. Используя опрыскиватель по назначению и в условиях указанных в инструкции по экспуатации, гарант обеспечивает доброкачественность и чёткое действие устройства.
- 5. Cамостоятельный ремонт должен выполняться исключительно с использованием оригинальных частей производителя.
- 6. Недостатки, обнаруженные в товаре в период гарантийного срока, гарант обязан устранить безвозмездно в течение 14 дней.
- 7. Опрыскиватель может быть ремонтирован трижды. В случае если неисправность появляется снова, то продавец не может отказать в замене товара на новый.
- 8. Гарантийным ремонтом не являются действия, указанные в пункте 8 настоящей инструкции.
- 9. Претензии по гарантии не принимаются производителем, если потребитель произвёл изменение давления, неправильно складировал и эксплуатировал опрыскиватель.
- 10. За механические повреждения, возникшие по вине потребителя, фирма не отвечает. В этом случае производитель может выполнить платный обмен повреждённых элементов.
- 11. Гарантийные ремонты просим выполнять в ближайшем пункте обслуживания или непосредственно в фирме Marolex.

#### 7. ХРАНЕНИЕ И УХОД

- 1. В зимний период не следует оставлять опрыскиватель с жидкостью в неотапливаемых помещениях.
- 2. После завершения работ опрыскиватель следует разобрать и тщательно умыть.

# 8. ЗНАКИ БЕЗОПАСНОСТИ

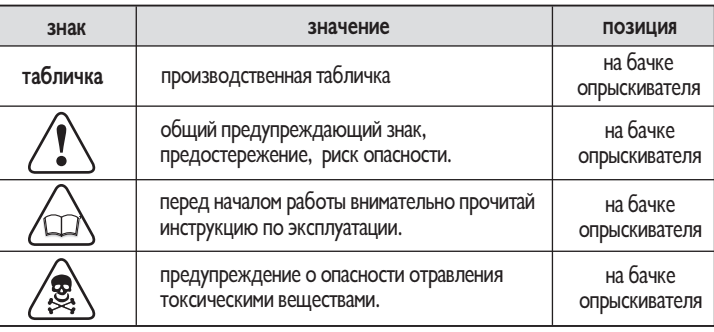

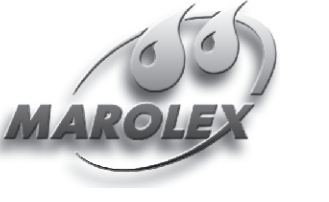

MAROLEX Sp. z o.o. ul.Reymonta 2 05-092 Dziekanów Leśny www.MAROLEX.pl

Производитель:

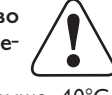